## **[DANTE](http://www.dante.de/)** [Deutschsprachige](http://www.dante.de/) Anwendervereinigung T<sub>E</sub>X e.V.

Marion Neubauer: Feinheiten bei wissenschaftlichen Publi $kationen - Mikrotypographic-Regeln, Teil II, Die T<sub>F</sub>Xnische$ Komödie 1/1997, S. 25–44.

Reproduktion oder Nutzung dieses Beitrags durch konventionelle, elektronische oder beliebige andere Verfahren ist nur im nicht-kommerziellen Rahmen gestattet. Verwendungen in größerem Umfang bitte zur Information bei DANTE e.V. melden. Für kommerzielle Nutzung ist die Zustimmung der Autoren einzuholen.

Die TEXnische Komödie ist die Mitgliedszeitschrift von DANTE, Deutschsprachige Anwendervereinigung TEX e.V. Einzelne Hefte können von Mitgliedern bei der Geschäftsstelle von DANTE, Deutschsprachige Anwendervereinigung TEX e.V. erworben werden. Mitglieder erhalten Die TEXnische Komödie im Rahmen ihrer Mitgliedschaft.

# Feinheiten bei wissenschaftlichen Publikationen – Mikrotypographie-Regeln, Teil II

## Marion Neubauer

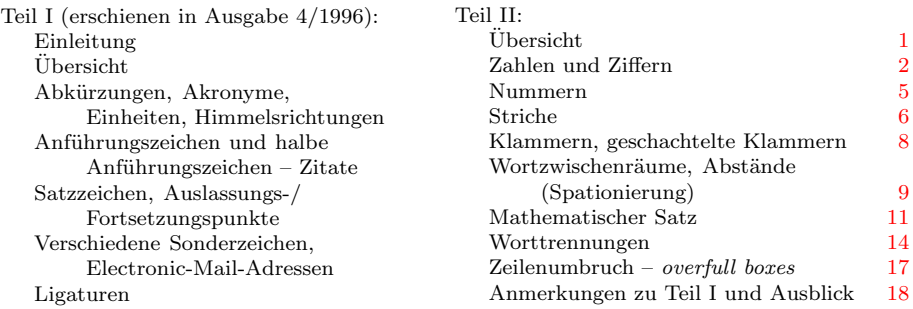

## Ubersicht ¨

<span id="page-0-0"></span>Der Artikel wird wegen seines Umfangs in zwei aufeinanderfolgenden Ausgaben gedruckt. Der zweite Teil geht auf Zahlen und Ziffern sowie verschiedene Schreibweisen von Nummern ein. Es geht um die insgesamt sechs verschiedenen Striche, die LATEX zur Verfügung stellt, um Klammern und deren Schachtelung sowie um Wortzwischenräume und Abstände. Es folgen einige Anmerkungen zum mathematischen Satz. Den Abschluß bilden die Trennregeln, die ich dem geneigten Leser besonders ans Herz lege, sowie ein paar Tips zum Zeilenumbruch und der Vermeidung von Overfull-Box-Warnungen. Der erste Teil beschäftigte sich mit Abkürzungen, Akronymen und Einheiten, des weiteren mit Anführungszeichen, Satzzeichen, verschiedenen Sonderzeichen und den Besonderheiten bei Electronic-Mail-Adressen. Am Schluß wurden Ligaturen und ihre Satzregeln behandelt. Am Ende jedes Abschnitts befindet sich eine knappe tabellarische Ubersicht. Die Literaturliste gibt Hinweise zur weitergehenden ¨ Beschäftigung mit der Thematik.

Zum Verständnis des Artikels sind geringfügige Kenntnisse von L<sup>A</sup>T<sub>E</sub>X, womit  $\angle LFT$ FX 2<sub>6</sub> gemeint ist, oder LATFX 2.09 notwendig. Voraussetzung für die Beispiele ist das Paket german.sty Version 2.5 c. Beim Abschnitt "Worttrennun-<br>sen" ist susätelisk der Einzetz von T1 kodienten Schriften und der Trennmusten gen" ist zusätzlich der Einsatz von T1-kodierten Schriften und der Trennmuster ghyph31.tex notwendig, um dieselben Ergebnisse zu erzielen. Als T1-kodierte Schriften sind beispielsweise die neuen EC-Schriften (oder deren veraltete Testversion in Form der DC-Schriften Version 1.2 oder 1.3) verfügbar, aber auch PostScript-Schriften können in T1-kodierter Variante verwendet werden.

#### Zahlen und Ziffern

<span id="page-1-0"></span>Generelle Regel: Zahlen ab 10 werden durch Ziffern, Zahlen kleiner als 10 durch Worte dargestellt.

Beispiel: fünf Schritte, 43 Schritte

Ein Satz oder eine Überschrift sollte nicht mit einer Zahl beginnen; gegebenenfalls ist die ausgeschriebene Form zu verwenden, noch besser ist eine Umformulierung des Satzes (vor allem bei Zahlen größer 10).

Ausnahmen: Zahlen kleiner als 10 werden als Ziffern dargestellt, wenn

∘ sie in einem Vergleich mit Zahlen größer als 10 im selben Satz stehen,

Beispiel: 3 von 35 Versuchspersonen, Der Umsatz stieg um 3,5 %, der Gewinn um  $2\%$ ; im Gegensatz zu: Sie haben fünf Antwortmöglichkeiten

◦ ihnen eine Einheit vorausgeht oder folgt oder sie eine bestimmte Stelle in einer numerierten Folge darstellen, wobei die Zahlen "Null" und "Eins" trotz-<br>dam als Warts werdet genuber genus die deutschlichten zu zusatzkan sind dem als Worte gesetzt werden, wenn sie dadurch leichter zu verstehen sind.

Beispiel: DM 5,-, 2 mg, Meßwert 4, Kap. 3, 1 Stunde, 5 %. Tür Nummer 6; aber: das mit der Ziffer Null versehene Feld, eine von drei Personen

#### Schreibweise von Zahlen

◦ Ganze Zahlen aus mehr als 3 Ziffern werden von der Endziffer aus in dreistellige Gruppen zerlegt. Gegliedert wird durch einen kleinen Zwischenraum (Spatium), nicht durch Komma. Eine Gliederung durch Punkt ist möglich, kann aber zu Verwechslungen führen, da in englischsprachigen Texten der Punkt die Dezimalstelle angibt.

```
Beispiel: 314 159 Eingabe: 314\,159
```
Dezimalstellen werden laut[[2\]](#page-18-0) von den ganzen Zahlen durch Komma getrennt. Auch nach dem Komma wird, vom Komma ausgehend, in Dreiergruppen gegliedert.

Beispiel: 2,718 281 8 Eingabe: 2,718\,281\,8

Diese Regel wird in sehr vielen Büchern verschiedener Verlage zugunsten der internationalen Schreibweise mit Punkt abgeändert. Dies war übrigens bis zum 18. Jahrhundert auch eine in Deutschland übliche Schreibweise, neben etlichen anderen, eingeführt 1492 von Pellos, die jedoch – möglicherweise unter französischem Einfluß – vom Dezimalkomma abgelöst wurde (vgl. [\[1\]](#page-18-1)).

Beispiel: 2.718 281 8

Bei Zahlen kleiner als Eins werden führende Nullen angeführt, außer wenn die Zahl selbst nicht größer als Eins werden kann, beispielsweise bei Wahrscheinlichkeiten oder Korrelationen.

Beispiel: 0,25; aber:  $p = 0.315$ ,  $P = 0.315$ 

◦ Zwischen einem Zahlenwert und einer vorhergehenden oder nachfolgenden Einheit darf kein Zeilenumbruch erfolgen; ebenso zwischen einem Zahlenwert und einer Abkürzung. Dazu wird in der Eingabe ~ statt eines Leerzeichens verwendet.

```
Beispiel: 5 km, 5 f., S. 5, Bd. 5 Eingabe: 5~km, 5~f., S.~5, Bd.~5
```
(Vgl. dazu auch den Abschnitt "Mathematischer Satz", S. [11](#page-10-0).)

◦ Folgt einer Zahl ein einzelner Buchstabe, der Teil einer Numerierung ist, so wird in der Regel ein kleiner Zwischenraum gesetzt.

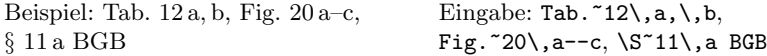

◦ Bei der Angabe von Geldbetr¨agen in Deutschen Mark werden die Pfennige durch ein Komma abgetrennt. Der Betrag und die Einheit DM dürfen nicht getrennt werden.

Beispiel: 10 000 DM, DM 25,– Eingabe: 10\,000~DM, DM~25,--

◦ Bei Angabe eines Datums wird zwischen die einzelnen Datumsteile ein Punkt gesetzt.

Beispiel: 27.3.1996

Wenn möglich wird der Monat in Langform angegeben. Dies dient heutzutage auch dazu, Verwechslungen mit dem Englischen zu vermeiden.

Beispiel: 27. März 1996 Eingabe: 27. März 1996

Einige Verlage setzen zur besseren Lesbarkeit bei der Zahlform, vor allem dann, wenn viele Zahlen im Text vorkommen, nach den Punkten einen kleinen Zwischenraum, manchmal sogar vor der Jahreszahl einen Wortzwischenraum.

Beispiel: 27. 3. 1996, 4. 1. 1997 Eingabe: 27.\,3.\,1996, 4.\,1.~1997

Die Angabe von 0 für fehlende Tages- und Monatsstellen ist nur in juristischen Abhandlungen und in Tabellen üblich.

Beispiel: 27.03.1996

Die Datumsform ist stark länderspezifisch. Bei gemischtsprachigen Texten kann daher die Angabe nach ISO-Norm sinnvoll sein.

Beispiel: 1996–03–27

◦ Zur Zusammenfassung aufeinanderfolgender oder aus der Geschichte geläufiger Jahreszahlen verwendet man den Schrägstrich.

Beispiel: 1933/45

◦ Bei Zeitangaben werden die Minuten von den Stunden durch einen Punkt oder durch Hochstellung abgehoben.

Beispiel: 8.30 Uhr,  $10^{30}$  Uhr Eingabe:  $10\(\text{^430}\})$  Uhr oder 10\$^{30}\$~Uhr

Zeitangaben sind länderspezifisch. Bei gemischtsprachigen Texten kann daher eine Angabe nach ISO-Norm sinnvoll sein.

Beispiel: 8:35, 19:47:11

#### <span id="page-4-0"></span>Nummern

◦ Telefon-, Fax- und Postfachnummern werden, von der letzten Ziffer ausgehend, in Zweiergruppen gegliedert. Die Ortsnetzkennzahl wird für sich ebenso gegliedert und in runde Klammern gesetzt oder durch einen Schrägstrich abgetrennt.

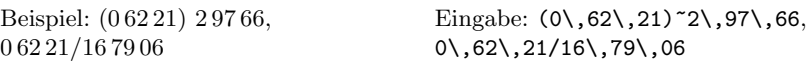

Ausnahme: In der Schweiz werden bei siebenstelligen Telefonnummern die ersten drei Ziffern zusammengefaßt, die Ortsnetzkennzahl wird nicht gegliedert.

Beispiel: (064) 922 71 31, 064/922 71 31

Eingabe: (064)~922\,71\,31 064/922\,71\,31

Zur Verdeutlichung kann bei Telefonanlagen mit mehreren Apparaten der Divis verwendet werden.

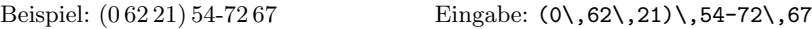

Die Landesvorwahl kann mit einem Pluszeichen (+) vorangestellt werden, wobei dann normalerweise die 0 für die Ortsnetzkennzahl entfällt.

Beispiel: +49 (62 21) 2 97 66, +49/62 21/16 79 06

- F¨ur Postleitzahlen lautete die Regelung bei den vierstelligen Ziffern, daß sie nicht gegliedert werden. Für die fünfstelligen Ziffern ist diese Richtlinie nicht geändert worden.
- Bis zu vierstellige DIN-Nummern werden nicht getrennt. F¨ur f¨unf- und mehrstellige DIN-Nummern wird eine Gliederung wie bei Zahlen vorgenommen. Zwischen der Abkürzung DIN und der Nummer darf kein Zeilenumbruch erfolgen.

Beispiel: DIN 6654, DIN 41 570 Eingabe: DIN<sup>~41</sup>\,570

◦ Sonstige Nummern, wie beispielsweise Kunden- oder Kontonummern k¨onnen anders gruppiert werden.

Beispiel: 2134 00-757, 23 100 07, 670 601 29

## Striche

<span id="page-5-0"></span>Es gibt zwei verschiedene Typen von Strichen: den Bindestrich, auch Trennstrich oder Divis genannt, und den Gedankenstrich oder Halbgeviertstrich. (Das Minuszeichen als dritter Strichtyp wird im Abschnitt "Mathematischer Satz", Satz", S. [11](#page-10-0), behandelt.)

◦ Der Bindestrich wird f¨ur Bindungen und Trennungen verwendet. Zusammengesetzte Wörter werden gewöhnlich ohne Bindestrich geschrieben. Ausnahmefälle sind z. B. unübersichtliche Zusammensetzungen aus mehr als drei Gliedern und Zusammensetzungen mit Abkürzungen oder fremdsprachigen Wörtern

Beispiel: Pkw-Ersatz, Après-Ski

Bindestriche werden auch eingesetzt bei Ergänzungen, zur Verdeutlichung und bei Aneinanderreihungen.

Beispiel: M¨uller-Schulze, bergauf und -ab, Ein-/Ausgang, Formel-1-Rennwagen, Primär-(Haupt-)Stromkreis

Anmerkung: Ein langer Bindestrich für zusammengesetzte Begriffe, wie er in früheren Auflagen in  $[2]$  und auch in  $[8]$  angegeben wird, ist falsch!

Eingabe von Binde- und Trennstrichen (siehe auch den Abschnitt ¨uber Worttrennungen, S. [14](#page-13-0)):

 $\triangleright$  Trennstriche bei Worttrennungen am Zeilenende werden von T $\mathbb{R}X$  automatisch mit dem richtigen Zeichen eingefügt. Bei der Eingabe von Bindestrichen als Ergänzungszeichen ist darauf zu achten, daß nach einem Bindestrich (bei Standardeinstellungen) immer eine mögliche Trennstelle gefunden wird. Die Eingabe von "~ erzeugt einen Bindestrich, nach dem nicht getrennt werden darf.

```
Beispiel: bergauf und -ab Eingabe: bergauf und "~ab
```
. Die Eingabe von "= erzeugt einen Bindestrich, nach dem immer eine Trennstelle gefunden wird, die aber sehr nahe am Bindestrich liegen kann.

Beispiel: Unfall-Versicherung Eingabe: Unfall"=Versicherung

. Oft ist es sinnvoll, eine andere Trennstelle im Wort anzugeben, die aber ohne Einfügen eines Trennstrichs getrennt werden soll. Dazu dient die Eingabe von "".

Beispiel: Primär-(Haupt-) Stromkreis, Ein-/ Ausgang

Eingabe: Prim"ar-(Haupt"~)""% Stromkreis, Ein"~/""Ausgang

- Der Gedankenstrich dient
	- $\triangleright$  dem Einschub von Sätzen mit Wechsel des Themas oder des Sprechers,
	- ⊳ dem Einschub von Satzstücken oder Sätzen, die das Gesagte erläutern oder ergänzen,
	- $\triangleright$  innerhalb eines Satzes zur Kennzeichnung einer längeren Pause.

Beispiel: "Mein Sohn, was birgst du<br>se hang dein Gesieht" – Siehet so bang dein Gesicht" – "Siehst,<br>Veter du der Erlkönig nicht?" Vater, du den Erlkönig nicht?" Eingabe:  $\ldots$  --  $\ldots$ 

Wenn der Gedankenstrich zum Einschub von Text dient, wird er in der Regel zu Beginn und am Ende des Einschubs gesetzt. Ist das Ende des Einschubs gleichzeitig das Satzende, so entfällt der Gedankenstrich vor dem Satzpunkt. Ein Zeilenumbruch nach dem "öffnenden" und vor dem "schließenden" Ge-<br>denkenstnich sellte kesendere bei kunsen Einschähen, wermieden werden dankenstrich sollte, besonders bei kurzen Einschüben, vermieden werden. Dazu wird in der Eingabe ~ statt eines Leerzeichens verwendet.

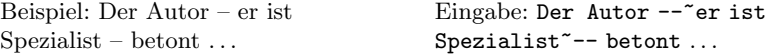

In amerikanischen Texten ist der Gedankenstrich oder auch em-dash länger und wird ohne Zwischenraum gesetzt.

Beispiel: ... they were modern, stylish, modish—use whatever term you will. Eingabe: ... modish---use ...

- Der Gedankenstrich findet neben seiner eigentlichen Bestimmung auch als Zeichen für "gegen" und "von-bis" Verwendung.
	- . Der Gegen-Strich ist wie auch der Gedankenstrich von Wortzwischenraum umgeben.

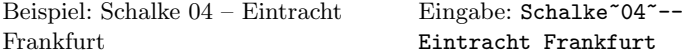

 $\triangleright$  Der Von-Bis-Strich wird ohne Zwischenraum gesetzt.

```
Beispiel: 8–11 Uhr, Hauptstr. 47–51,
Eingabe: 8--11~Uhr
Paris–Dakar
```
In TS1-kodierten Schriften, wie die Text-Companion-(TC)-Schriften, die Teil der EC-Schriften sind, gibt es noch zwei weitere Striche. Sie können unter Verwendung von \usepackage{textcomp} mit \texttwelveudash (Zweidrittel-Geviertstrich) und mit \textthreequartersemdash (Dreiviertel-Geviertstrich) gesetzt werden.

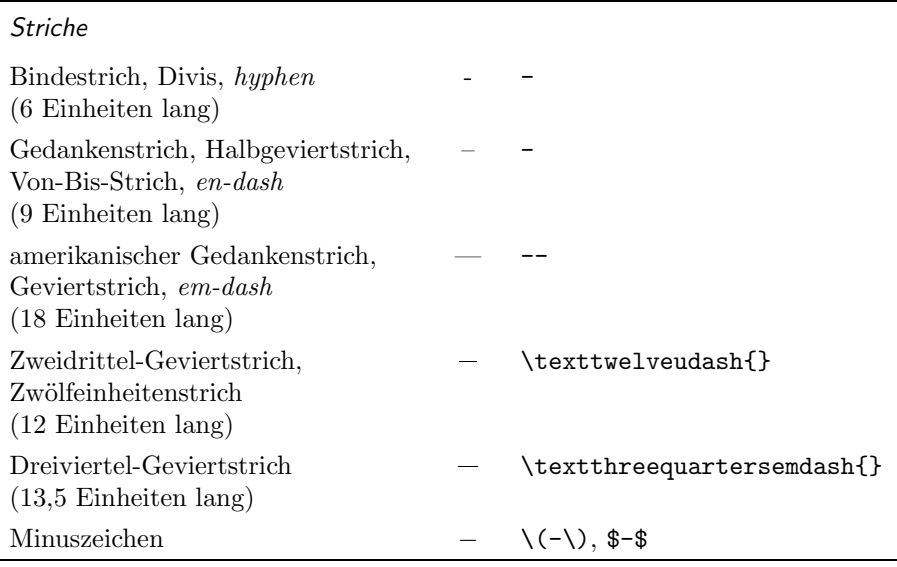

## Klammern, geschachtelte Klammern

<span id="page-7-0"></span>Im wesentlichen werden Klammern in zwei Fällen eingesetzt: Zum einen bei erklärenden Zusätzen und Zusätzen innerhalb von Wortverbindungen

Beispiel: Oggersheim (Pfalz), Gemeinde(amts)vorsteher

und zum anderen bei eingeschobenen Sätzen, die ohne Nachdruck gesprochen werden (an Stelle von Kommata oder Gedankenstrichen). In wissenschaftlichen Texten werden Klammern (eckige oder runde) außerdem noch zur Angabe von Quellen und Literaturverweisen verwendet.

#### Schreibweise von Klammern

◦ Vor der ¨offnenden und nach der schließenden Klammer wird ein Leerzeichen gesetzt. Ausnahmen hiervon sind schließende Klammern vor Satzzeichen.

Zwischen den Klammern und dem von ihnen eingeschlossenen Text steht kein Zwischenraum.

◦ Schachtelung von Klammern sollten vermieden werden. Wenn notwendig, kann man zwischen runden und eckigen Klammern abwechseln.

Beispiel: Mit dem Wort Bankrott (vom italienischen "banca rotta"<br>Eugenwengenehmerhang Bankl) hersiehnet man die Zahlungzunfähig [zusammengebrochene Bank]) bezeichnet man die Zahlungsunfähigkeit.

Im Text sind eckige Klammern den runden Klammern übergeordnet. Dies gilt jedoch nur unter Berücksichtigung der Metabedeutung von Klammern. Werden, wie im obigen Beispiel, Anmerkungen immer in runde Klammern gesetzt, so sind eckige Klammern den runden Klammern untergeordnet.

Bei Literaturverweisen in eckigen Klammern sind runde Klammern übergeordnet.

◦ Werden Klammern zur Angabe von Quellen bei Zitaten verwendet, so wird, wenn die Angabe bei Textteilen erfolgt, die selbst bereits in Klammern eingefaßt sind, diese Quellenangabe durch Kommata anstelle weiterer Klammern vom umgebenden Text abgesetzt.

Beispiel: Dies ist ein Beispiel (Niemand, 1911). Außergewöhnlich ... (siehe auch die Verteilung in Tab. 1 von Müller & Meier, 1993, als weiteren Beleg).

#### Wortzwischenräume, Abstände (Spationierung)

- <span id="page-8-0"></span>◦ Wortzwischenraum wird durch Eingabe eines Leerzeichens erzeugt. (Die Eingabe von mehr als einem Leerzeichen bleibt bei (LA)TEX wirkungslos.) Die Breite des Wortabstandes und seine Variabilität, um die Zeilen optimal aufzufüllen, sind mit Parametern steuerbar.
- Im Amerikanischen wird nach einem Satzendezeichen ein vergrößerter Zwischenraum gesetzt. Stellt ein Punkt kein Satzendezeichen dar und ist das Zeichen davor ein Kleinbuchstabe, muß durch Eingabe von  $\chi_{\text{d}}$  der vergrößerte Abstand verhindert werden.

```
Beispiel: e.g. TrX Eingabe: e.g. \setminus \setminus \text{Text}
```
Andererseits wird bei einem Großbuchstaben, dem ein Punkt folgt, automatisch ein Wortzwischenraum und kein vergrößerter Zwischenraum gesetzt. Hier muß durch Eingabe von  $\Diamond$  der vergrößerte Abstand erzwungen werden.

Beispiel: The sign of Zorro is a Z. Eingabe: ... is a  $Z \setminus \mathcal{Q}$ .

Im Deutschen ist der Zwischenraum nach einem Satzendezeichen ebenso groß wie zwischen Worten. Das Paket german ruft automatisch den Befehl zum Abschalten vergrößerter Zwischenräume auf: \frenchspacing.

◦ Bei jedem Leerzeichen kann ein Zeilenumbruch erfolgen. Die Tilde (~) wirkt als tie, also als Band/Knoten zwischen zwei Zeichen, mit der Folge, daß die beiden Zeichen immer in einer Zeile stehen.

Beispiel: Bd. 1 Eingabe: Bd.~1

◦ Ein " kleiner Wortzwischenraum", kurz " kleiner Zwischenraum" (Fachausdruck: Spatium) – englisch thin space –, wird beispielsweise bei mehrgliedrigen Abkürzungen gesetzt. Durch Eingabe von  $\setminus$ , bei L<sup>AT</sup>EX wird er erzeugt.

Beispiel: z. B. Eingabe: z. \, B.

Bei Plain-T<sub>EX</sub> funktioniert dieser Befehl nur im math mode, für den text mode lautet er \thinspace.

◦ Wird kursive und geradestehende Schrift im Text verwendet, so muß beim letzten geneigten Buchstaben eine Abstandskorrektur erfolgen, damit er nicht in den nachfolgenden geraden Text bzw. Abstand hineinragt. Dies wird von L<sup>A</sup>T<sub>E</sub>X in den meisten Fällen richtig gemacht, wenn man den Befehl \emph verwendet.

Beispiel: Ein dreiviertelvolles Glas ist nicht dreiviertelleer. Eingabe: ... \emph{dreiviertel}leer.

Beispiel: Zur Abschreckung ohne Abstandskorrektur dient die Kabellänge.

Bei L<sup>AT</sup>EX 2.09 muß die Korrektur bei den Befehlen \it, \em und \sl durch Eingabe von \/ gesetzt werden.

Beispiel: *dreiviertelleer* Eingabe: {\it dreiviertel\/}leer

- Der Einzug am Absatzanfang sollte die Breite eines Gevierts haben, denn es wird ein Einzug als günstig empfunden, der seitlich wie in der Höhe gleich ist, also ein optisches Quadrat bildet. Ein Geviert oder Druckerviertel ist eine Längeneinheit, die von der verwendeten Schriftart und -größe bestimmt wird. Es hat ungefähr die Breite des Buchstabens "M" (Einheit 1 em). Der Standardsienen in MEY ist stress keiter 20 at Der wurde äring Längen Standardeinzug in LAT<sub>EX</sub> ist etwas breiter: 20 pt. Der zugehörige Längenparameter in TEX bzw. L<sup>A</sup>TEX heißt \parindent.
- Bei TEX ist der Zeilenabstand (Durchschuß) fix. Um eine Seite vertikal optimal aufzuteilen, steckt Variabilität im Abstand von Absätzen sowie vor und nach Überschriften und Formeln. Auch hier erfolgt die Steuerung über Parameter (siehe beispielsweise [\[5](#page-18-3)] unter dem Stichwort "Stilparameter").

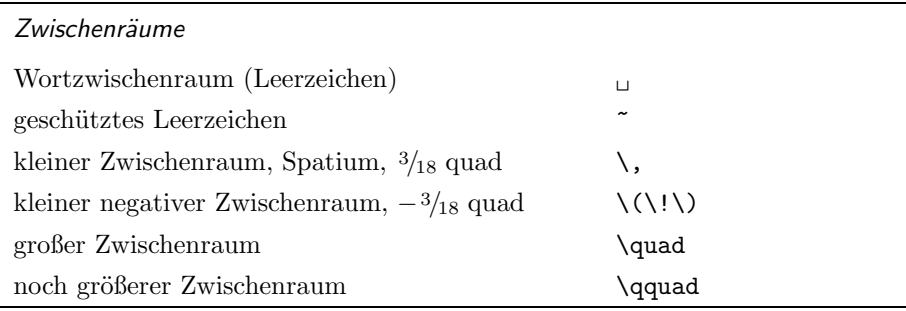

### <span id="page-10-0"></span>Mathematischer Satz

Beim mathematischen Satz übernimmt T<sub>E</sub>X den Satz von fast allen Feinheiten, insbesondere allen Abst¨anden, die es zu beachten gilt, wenn man Zahlen und Rechenzeichen den typographischen Regeln gemäß setzt.

Eingabe:  $\langle \ldots \rangle$  oder  $\ldots \$  und für abgesetzte Formeln  $\langle \ldots \rangle$  oder  $\$ ... $\$ 

Im folgenden wird nur auf einige, oft gemachte Fehler eingegangen, die häufig in Texten aus dem geisteswissenschaftlichen Bereich mit nur wenigen Formeln zu beobachten sind.

- Ein Satz sollte nicht mit einer Formel oder Zahl beginnen.
- Es sollten nie zwei Formeln direkt oder nur durch ein Satzzeichen getrennt nebeneinanderstehen.

Beispiel: Statt  $a + b$ ,  $c + d$  besser  $a + b$  und  $c + d$ 

◦ Das Minuszeichen muß wie ein Pluszeichen ohne senkrechten Strich aussehen, ist also nicht zu verwechseln mit dem Binde- oder Gedankenstrich.

```
Beispiel: -293 Eingabe: \(-293\) oder (-\)293
```
◦ Als Multiplikationszeichen zwischen Zahlen wird oft das Zeichen × verwendet, welches 1631 von Oughtred eingeführt wurde. Es unterscheidet sich ganz erheblich von dem oft statt dessen verwendeten Buchstaben x.

Beispiel:  $2 \times 2$ -Design,  $9 \text{ cm} \times 12 \text{ cm}$  Eingabe:  $\(2 \times 2)$ -Design

Im englischen Sprachraum wird dieses Zeichen außerdem noch für Zehnerpotenzen verwendet, im Deutschen ist dies nicht erwünscht.

Beispiel:  $1.245 \times 10^{-3}$ 

Zwischen Variablen wird grundsätzlich kein Multiplikationszeichen gesetzt. Gegebenenfalls kann man zur Verdeutlichung den etwas erhöht auf der Zeile stehenden Malpunkt verwenden.

Beispiel:  $a \cdot b$  Eingabe:  $\{(\mathsf{a} \cdot \mathsf{cdot} \; \mathsf{b})\}$ 

Der Stern als Multiplikationszeichen kommt ausschließlich in der elektronischen Datenverarbeitung vor.

Beispiel:  $a * b$  Eingabe:  $\(a \ast b)$ 

◦ Der Abstand bei einem Gleichheitszeichen wird von TEX nur dann richtig berechnet, wenn vor und nach dem Gleichheitszeichen (innerhalb der mathematischen Umgebung) ein Wert steht. Bei Abwesenheit eines Wertes kann man durch Eingabe von {} den richtigen Abstand erwirken.

Beispiel:  $1 + 1$  ist nicht immer = 2 Eingabe:  $\{(1+1)\dots \text{inner}\}(\{\}=\{2\})$ 

◦ Innerhalb des mathematischen Satzes werden alle Buchstaben als Variablen betrachtet und deshalb kursiv, ohne Ligaturen und mit einem bestimmten Abstand zueinander gesetzt. Will man nun Text innerhalb einer Formel schreiben, so muß eine spezielle Schriftart gewählt werden.

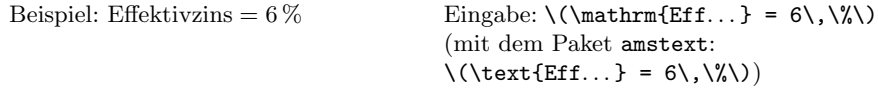

◦ Werden in einer Formel bei einer Variablen Hoch- und Tiefstellungen (super- und subscript) zusammen und bei einer anderen nur eines von beiden verwendet, so sind die Indizes nicht in einer Linie. Eine Korrektur erfolgt durch Eingabe von {} für den fehlenden Wert.

Beispiel:  $a_l^2b_m c_n^2$  vs.  $a_l^2b_m c_n^2$ Eingabe:  $\langle a_1^2b_m^{\dagger}c_n^2\rangle$ 

◦ Br¨uche lassen sich auf verschiedene, ¨aquivalente Weisen schreiben:

$$
\frac{a}{b} \qquad a/b \qquad ab^{-1} \qquad a \div b.
$$

Das Zeichen ÷ ist im englischen Sprachraum und in der Datenverarbeitung verbreitet. Es wird oft als Pellsches Divisionszeichen bezeichnet.

Der Bruch $\frac{\pi}{2}$ darf nie mit Schrägstrich gesetzt werden.

Im Fließtext sieht ein Bruch mit Zahlen in der Form  $\frac{1}{2}$  schöner aus, was mit dem nachfolgenden kleinen Makro aus [\[7](#page-18-4), S. 311] erzeugt wurde:

```
\newcommand{\nfrac}[2]{\leavevmode\kern.1em%
  \raise.5ex\hbox{\scriptsize #1}%
  \kern-.1em/\kern-.15em%
  \lower.25ex\hbox{\scriptsize #2}}
```
Beispiel:  $3/4$  Eingabe:  $\(\{\n\frac{3}{4}\})$ 

- Die Reihenfolge von Klammerebenen im mathematischen Satz ist {[( )]}.
- Beim mathematischen Satz f¨ugt TEX hinter einem Dezimalkomma einen kleinen Zwischenraum ein. Der Grund dafür ist, daß das amerikanische Dezimaltrennzeichen der Punkt ist und Kommata daher nur als Trennzeichen bei Aufzählungen verwendet werden, wie beispielsweise in  $f(x, y)$ . Zur Korrektur umschließt man das Dezimalkomma mit geschweiften Klammern.

Beispiel: e  $\approx 2,718$  statt e  $\approx 2,718$  Eingabe: \(\mathrm{e} \approx 2{,}718\)

Das englische Dezimaltrennzeichen ist übrigens ein hochgesetzter Punkt, meist wird jedoch der Punkt verwendet.

◦ Die Schreibweise von Vorsilben bei mathematischen Bezeichnungen bereitet immer wieder Kopfzerbrechen. Vorsilben wie "anti", "bi" und "semi" werden und "antigkte der Singer der Singer der Singer der Singer der Singer der Singer der Singer der Singer der Singer der Singer der Singer der Singer de nur dann mit Bindestrich geschrieben, wenn wieder ein "i" folgt, für "pseudo"<br>"it dies analex wenn ein "a" folgt. gilt dies analog, wenn ein "o" folgt.

Beispiel: Pseudodivision; aber: Pseudo-Operator

Für die Vorsilbe "nicht" scheint es keine generelle Regel zu geben; man soll-<br>te gegebenenfelle in einem methemotisch neturmissenschaftlichen Levillen te gegebenenfalls in einem mathematisch-naturwissenschaftlichen Lexikon nachschlagen.

Beispiel: nichtrandomisierter Test, nicht singuläre Matrix

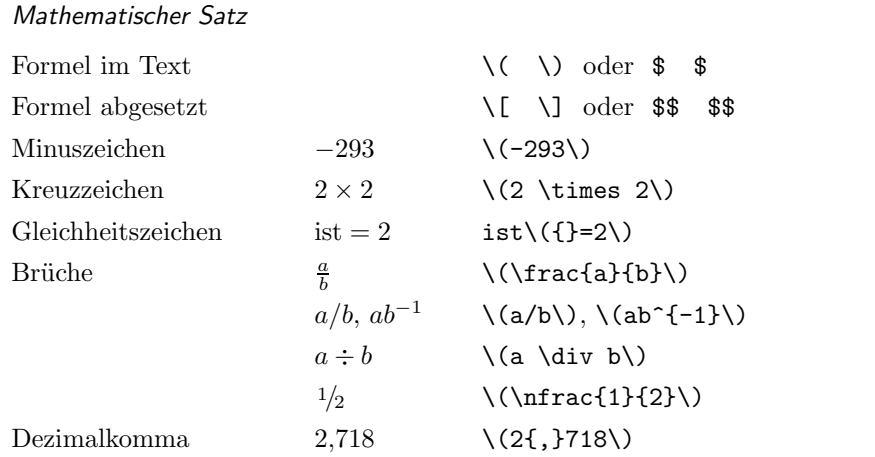

## Worttrennungen

<span id="page-13-0"></span>Trennungen müssen immer überprüft werden! Es gibt richtige, aber den Lesefluß störende Trennungen, und falsche Trennungen. Besonders gefährdet sind zusammengesetzte Wörter, wie sie im Deutschen häufig verwendet werden.

Beispiel: Ur|in|stinkt, Er|stin|stanz, Ver|bein|sparung, Rechts|schut|z|in|ter|es|se (die von TEX gefundenen Trennstellen sind durch <sup>|</sup> angegeben)

Anmerkung: Durch den Einsatz von T1-kodierten Schriften statt der normalerweise verwendeten OT1-kodierten Schriften verschwinden etliche falsche Trennungen, außerdem werden erheblich mehr Trennstellen, insbesondere bei Wörtern mit Umlauten, gefunden. Zur Verwendung von T1-kodierten Schriften muß in der Präambel des Dokuments der Befehl \usepackage[T1]{fontenc} stehen.

- Trennungen erm¨oglichen:
	- "- zusätzliche zu den von TFX erkannten Trennstellen,
	- \- nur diese Trennstelle ist im Wort erlaubt, verhindert damit weitere, evtl. falsche Trennungen,
	- "" zusätzliche zu den von T<sub>EX</sub> erkannten Trennstellen, bei der kein Trennstrich im Trennungsfall eingefügt wird,

"= Bindestrich zus¨atzlich zu den von TEX erkannten Trennstelle(n), bei dem jedoch nahe am Bindestrich eine weitere mögliche Trennstelle gefunden werden kann.

Anmerkung: Die generelle Verwendung von "= ist nicht empfehlenswert, T<sub>EX</sub> findet dadurch möglicherweise unschöne Trennstellen.

Beispiel: Worttrenn-Feh|ler Eingabe: Worttrenn"=Fehler

\hyphenation{...} Ausnahmelexikon. Die W¨orter werden mit allen m¨oglichen Trennstellen angegeben, so daß sie im gesamten Text getrennt werden können.

Eingabe: \hyphenation{Tu-to-ri-um}

Anmerkung: Nur mit T1-kodierten Schriften können Wörter mit Sonderzeichen wie Umlaute in das Ausnahmelexikon aufgenommen werden.

◦ Trennungen verhindern:

"~ Bindestrich ohne Trennstelle,

\mbox{...} Verhinderung von Trennungen innerhalb eines Wortes,

Beispiel: BVerfGE Eingabe: \mbox{BVerfGE}

\hyphenation{...} Ausnahmelexikon. Die W¨orter werden ohne Trennstellen angegeben, so daß sie im gesamten Text nicht getrennt werden können.

Eingabe: \hyphenation{Hallo}

Anmerkung: Nur mit T1-kodierten Schriften können Wörter mit Sonderzeichen wie Umlaute in das Ausnahmelexikon aufgenommen werden.

◦ Sonstige Trennungen:

Ist bei einer Zusammensetzung an der Wortfuge einer von drei gleichen Konsonanten weggefallen, so tritt der Konsonant bei der Silbentrennung wieder ein.

Beispiel: Schiff-fahrt, Roll-laden, Brenn-nessel, Ballett-theater; Eingabe: "ff für "ff", welches bei Trennung zu ff-f wird, ebenso "11, "mm, "nn, "pp, "rr und "tt

Anmerkung: Aus technischen Gründen wird mit älteren Versionen des Pakets german bei Eingabe von "ff die ff-Ligatur verhindert, wenn das Wort nicht getrennt wird. Ab Version 2.5 c ist dies behoben.

Die Konsonantenverbindung "ck" wird bei Silbentrennung in k-k aufgelöst.<br>Bei Namen sellte die Trennung von eh mäglichst vermieden werden. Bei Namen sollte die Trennung von ck möglichst vermieden werden.

Beispiel: Druk-kerei Eingabe: Dru"ckerei

("ck für ein "ck", welches bei Trennung zu k-k wird.)

◦ Verwendungsbeispiele:

Die möglichen Silbentrennstellen sind in den Beispielen durch das Zeichen gekennzeichnet (aus [\[9](#page-18-5)])

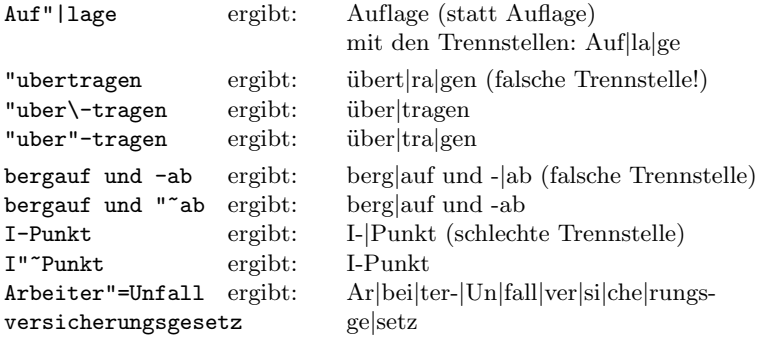

- Tips zur Vorgehensweise beim Trennen (aus[[9\]](#page-18-5)):
	- $\triangleright$  Bei zusammengesetzten Wörtern, die falsche Trennstellen aufweisen, sollte man zuerst die Trennhilfe "- in die Wortfuge der Zusammensetzung einfügen und nochmals testen, ob danach richtig getrennt wird, bevor man weitere Trennhilfen einfügt.
	- $\triangleright$  Bei Verwendung von Bindestrichen zur Ergänzung ("bergauf und -ab", bei Klammern ("Primär-(Haupt-)Strom") sollte man mit den Befehlen ein-, zwei- oder dreimal"), vor Schrägstrichen ("Ein-/Ausgang") und \mbox, "" und "~ vor den Satzzeichen die Trennung unterbinden und evtl. nach den Satzzeichen wieder erlauben. (Letzteres ist bei Schrägstrichen unbedingt notwendig.)
	- $\triangleright$  Den Befehl "= sollte man nur für automatisch erstellte Texte verwenden, da er in den mit dem Bindestrich verbundenen Wortteilen auch nahe am Bindestrich liegende Trennstellen erlaubt, die man vermeiden sollte. Zusammengesetzte Wörter sollten grundsätzlich ohne Bindestrich geschrieben werden. Wenn der Bindestrich dennoch zur Vermeidung von

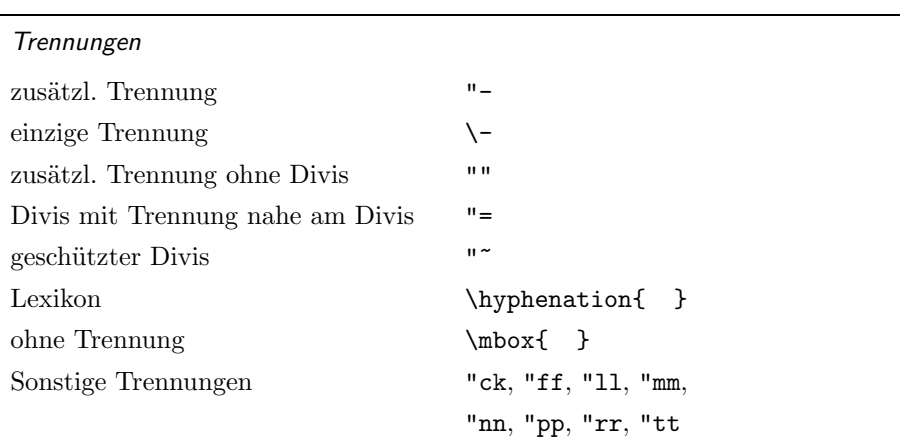

Mißverständnissen oder zur Verdeutlichung notwendig ist, sollte man mit \- und "- wenige, wohl¨uberlegte Trennhilfen einf¨ugen.

## Zeilenumbruch – overfull boxes

<span id="page-16-0"></span>Maßnahmen zur Korrektur des Zeilenumbruchs, außer dem Einfügen von zusätzlichen Trennstellen mit "- oder "", sollten erst ergriffen werden, wenn der Text inhaltlich steht. Die wichtigsten Parameter, die die Wortzwischenräume in bündig formatierten Absätzen beeinflussen, sind \tolerance und \emergencystretch;genaueres dazu findet sich in  $[5, , A$  $[5, , A$  $[5, , A$ usrichten von Absätzen", S. 51 f.]. Befehle (fussy und \sloppy beeinflussen diese beiden Parameter, wobei... letzterer relativ ungünstige Zeilenumbrüche zuläßt. Besser ist es, die beiden Parameter selbst zu setzen und sich dem Optimalwert für einen einzelnen Text durch Probieren anzunähern

Neben den genannten Parametern gibt es noch Parameter für jeden einzelnen Zeichensatz(vgl. [[5,](#page-18-3) "Einbindung neuer Zeichensätze", S. 206]). Speziell bei " der PostScript-Schrift Times-Roman stehen bei sehr alten Versionen der tfmund vf-Dateien der PostScript-Schriften die Wörter zu eng beieinander. Man sollte in diesen Fällen darauf achten, daß man eine möglichst aktuelle Version verwendet. Die zur Zeit aktuellste Version stammt vom Februar 1997 und findet man auf CTAN in fonts/psfonts/adobe/.

Als allerletztes Mittel bleibt noch die Anderung der Satzstellung oder Umfor- ¨ mulierungen des Textes, um eine bessere Zeilenfüllung zu erreichen.

#### Anmerkungen zu Teil I und Ausblick

<span id="page-17-0"></span>Es ist, wie es immer ist: Beim Lesen des ersten Teils des Artikels mit zeitlichen Abstand und im DIN-A5- statt DIN-A4-Format tauchten Fehler und Unsauberkeiten auf, die mir vorher nicht aufgefallen waren. Es gingen etliche Briefe mit Kommentaren und Verbesserungsvorschlägen ein, die mich sehr gefreut haben und für die ich mich an dieser Stelle pauschal bedanken möchte. Das Wichtigste in Kürze<sup>.</sup>

- S. 25, 4. Absatz: Man schreibt besser Electronic-Mail-Adressen statt electronic mail-Adressen.
- S. 33, 2. Zeile: Der Punkt nach \ldots ist falsch, die Zeile muß lauten:  $(Engabe bei LATFX 2.09: Ja, aber^{\ldots}{})$
- S. 38, 4. Zeile: Die Ligaturen Æ und æ gibt es auch im Isländischen.
- S. 38, Ergänzung zur Aufzählung: Im Spanischen gibt es noch die Ligaturen Ll und ll.
- Zur Frage der Herkunft des Eszett gibt es zwei Hinweise:
	- Jan Tschichold: Meisterbuch der Schrift. Otto Maier Verlag, Ravensburg, 2. neubearbeitete Auflage, 1965, S. 42 ff.
	- $\circ$  Ralph Babel: Hat sich die Eszett-Ligatur aus " $s+s^{\omega}$  oder " $s+z^{\omega}$  (das erste " sprache.deutsch, M¨arz 1997. s" dabei "lang", Unicode 0x017F) entwickelt? FAQ der Newsgroup de.etc.<br>nucede deutsch Mäns 1997

Eine Aufstellung gebräuchlicher Abkürzungen in der EDV findet sich in:

◦ Oliver Heidelbach: V.E.R.A. – Verzeichnis EDV-Relevanter Akronyme. http://userpage.fu-berlin.de/~oheiabbd/FTP, Februar 1997 (erscheint alle 3 Monate).

Das Thema mathematischer Satz ist für Naturwissenschaftler in diesem Artikel viel zu kurz gekommen. Es gab etliche Anregungen dazu und eine erste Literaturliste steht schon. In einem späteren Artikel plane ich hierauf näher einzugehen.

#### Literatur

Die mit \* gekennzeichneten Bücher sind für eine weitergehende Beschäftigung mit der Thematik interessant. Die restliche Literatur einschließlich der in Ausgabe  $4/1996$  genannten gliedert sich in Quellenangaben für typographische Regeln und sonstige Verweise ([[1,](#page-18-1) [7,](#page-18-4) [8\]](#page-18-2)).

- <span id="page-18-1"></span>[1] Friedrich L. Bauer: Punkt und Komma. In: Informatik Spektrum, 19(2): 93–95, April 1996.
- <span id="page-18-0"></span>[2] <sup>∗</sup> Duden " Rechtschreibung der deutschen Sprache und der Fremdw¨orter". Hrsg. von der Duden-Redaktion auf der Grundlage der amtlichen Rechtschreibregeln. Bibliographisches Institut, Mannheim, 20. Aufl., 1991.
- [3] Hans F. Bliefert, Claus Ebel: Schreiben und Publizieren in den Naturwissenschaften. VCH, Weinheim, 3. bearb. Aufl., 1994.
- [4] <sup>∗</sup> Richard Frick, Christine Graber, Renata Minoretti, Martin Sommer und Werner Maier: Satztechnik und Typographie. Band 1: Typographische Grundlagen. GDP-Verlag, Bern, 1996.
- <span id="page-18-3"></span>[5] Michel Goossens, Frank Mittelbach und Alexander Samarin: Der  $\cancel{B}T_F X$ -Begleiter. Addison-Wesley, Bonn, 1995.
- [6]  $*$  Jörg Knappen, Hubert Partl, Elisabeth Schlegl und Irene Hyna:  $\cancel{E_T}X\mathscr{Z}_{\epsilon}$ -Kurzbeschreibung. Version 1.2, November 1995.
- <span id="page-18-4"></span>[7] Donald E. Knuth: *The T<sub>E</sub>Xbook*. Addison-Wesley Publ., Reading, Mass., März 1992.
- <span id="page-18-2"></span> $[8]$  Helmut Kopka:  $\cancel{B}$ TEX – Eine Einführung. Addison-Wesley, Bonn, 2. Aufl., 1989.
- <span id="page-18-5"></span>[9] Bernd Raichle: Kurzbeschreibung – german.sty. Version 2.5, Mai 1996.
- [10] <sup>∗</sup> Erik Spiekermann: Ursache und Wirkung, ein typographischer Roman. Verlag Hermann Schmidt, Mainz, 1994.
- [11] <sup>∗</sup> Ewald Standop: Die Form der wissenschaftlichen Arbeit. UTB Uni-Taschenbücher Band 272, Quelle und Meyer (UTB-Wissenschaften), Heidelberg, 14., neubearb. und erw. Aufl., 1994.
- [12] <sup>∗</sup> N. E. Steenrod et al.: How to write Mathematics. American Mathematical Society, London, 1983.
- [13] <sup>∗</sup> Jan Tschichold: Ausgew¨ahlte Aufs¨atze ¨uber Fragen der Gestalt des Buches und der Typographie. Birkhäuser, Basel, 2. Aufl., 1987.

[14] <sup>∗</sup> Jan Tschichold: Erfreuliche Drucksachen durch gute Typographie: eine Fibel für jedermann. Maro-Verlag, Augsburg, 2. Aufl., 1992.

[DANTE, Deutschsprachige](http://www.dante.de/) Anwendervereinigung T<sub>E</sub>X e.V. [Postfach 10 18 40](http://www.dante.de/) [69008 Heidelberg](http://www.dante.de/) [dante@dante.de](http://www.dante.de/)

Marion Neubauer Psychologisches Institut der Universität Heidelberg Hauptstr. 47–51 69117 Heidelberg Marion.Neubauer@urz.uniheidelberg.de